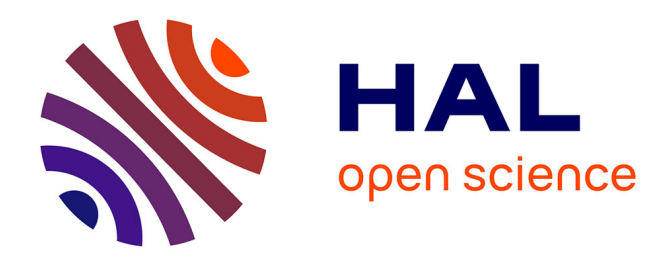

# **Trigo no Complex**

Léa GAUDÉ, Thaïs PASCAL, Jules SEELI, Mathieu PERGA

#### **To cite this version:**

Léa GAUDÉ, Thaïs PASCAL, Jules SEELI, Mathieu PERGA. Trigo no Complex. Journée Académique Pédagogique et Innovation 2024, Apr 2024, Nice (06000), France. hal-04537804

## **HAL Id: hal-04537804 <https://hal.science/hal-04537804>**

Submitted on 8 Apr 2024

**HAL** is a multi-disciplinary open access archive for the deposit and dissemination of scientific research documents, whether they are published or not. The documents may come from teaching and research institutions in France or abroad, or from public or private research centers.

L'archive ouverte pluridisciplinaire **HAL**, est destinée au dépôt et à la diffusion de documents scientifiques de niveau recherche, publiés ou non, émanant des établissements d'enseignement et de recherche français ou étrangers, des laboratoires publics ou privés.

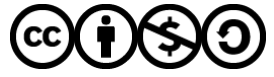

[Distributed under a Creative Commons Attribution - NonCommercial - ShareAlike 4.0 International](http://creativecommons.org/licenses/by-nc-sa/4.0/) [License](http://creativecommons.org/licenses/by-nc-sa/4.0/)

# Trigo no Complex

Léa GAUDÉ, Thaïs PASCAL, Jules SEELI & Mathieu PERGA

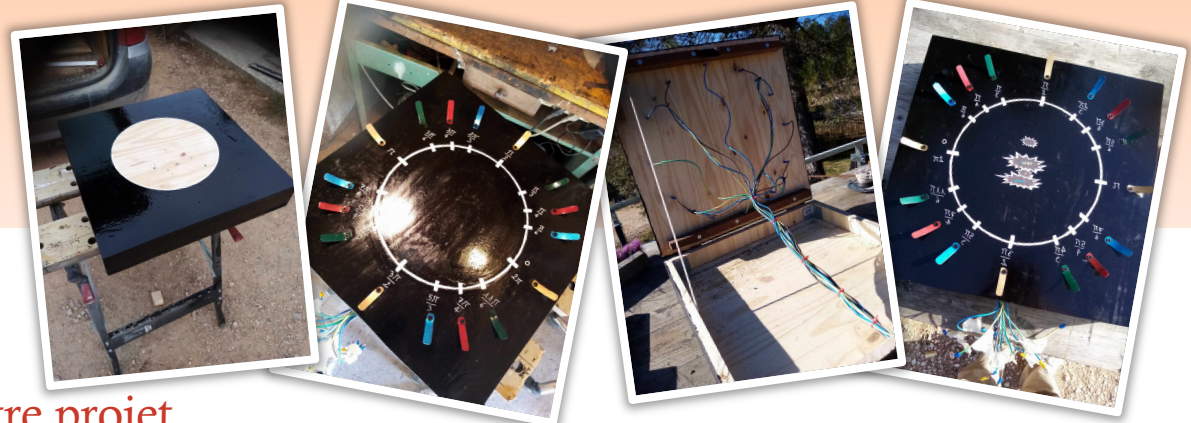

### Notre projet

Vous avez sûrement déjà tous entendu parler au cours de vos études des **nombres complexes**.

Partant de notre propre expérience étudiante, nous avons remarqué que l'étude des nombres complexes n'était que trop peu comprise et intégrée par les élèves sortant du lycée.

La notion qui nous a semblé la moins acquise de toute et qui pourtant, de notre point de vue, est la plus importante, est l'utilisation du **cercle trigonométrique**.

Ce cercle permet d'illustrer et de définir les notions d'angle et de radian, ainsi que de retrouver facilement certaines valeurs particulières des fonctions cosinus, sinus et tangente.

On peut grâce à lui déterminer l'argument (l'angle donné en radian) d'un nombre complexe.

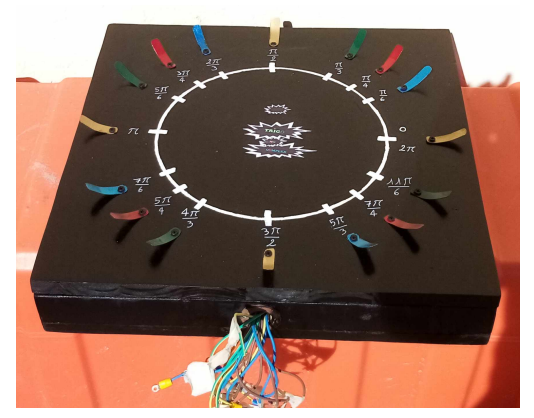

Notre projet, mêlant programmation et robotique, consiste à créer un jeu musical à l'aide d'un microcontrôleur.

*Le but du jeu est de faire apprendre les nombres complexes et leur forme exponentielle tout en reproduisant le rythme d'une musique.*

# Contextualisation

À l'origine, notre projet part d'une simple constatation : les étudiants sortant du lycée n'ont pas ou très peu entendu parler des nombres complexes. Et pour cause, cette notion n'est dorénavant abordée que dans le programme de Terminale maths expertes (qui est seulement une option). Les nombres complexes sont pourtant utilisés dans beaucoup de domaines scientifiques. Bien que très utiles en mathématiques pour comprendre certains aspects des transformations géométriques, l'étude des polynômes ou encore résoudre des équations, c'est pourtant bien en physique que l'on s'en sert le plus. On les utilise notamment **en électricité, en électromagnétisme et en relativité**. Il nous a donc semblé important de revenir sur cette notion. En particulier, c'est le passage de la forme algébrique d'un nombre complexe à sa forme exponentielle, ainsi que sa représentation géométrique qui nous intéresse aujourd'hui.

#### Les acteurs

Notre projet est destiné à une classe de Terminale Maths Expertes.

D'après les bulletins officiels disponibles sur Éduscol, notre projet est en corrélation directe avec les attendus des programmes de *terminale maths expertes*<sup>1</sup> et de *spécialité mathématiques*<sup>2</sup>.

# Le déroulé

Il sera découpé en deux séances (en classe entière).

La première séance se déroulera en salle informatique. Lors de celle-ci la présence du professeur suffit. Le travail s'effectue en binôme : un membre du binôme construit un **programme sur le logiciel Python** permettant de *passer de la forme algébrique d'un nombre complexe à sa forme exponentielle*, tandis que le deuxième effectue les calculs à la main. On teste alors leurs aptitudes à travailler en équipe pour vérifier leurs résultats et avec l'outil numérique.

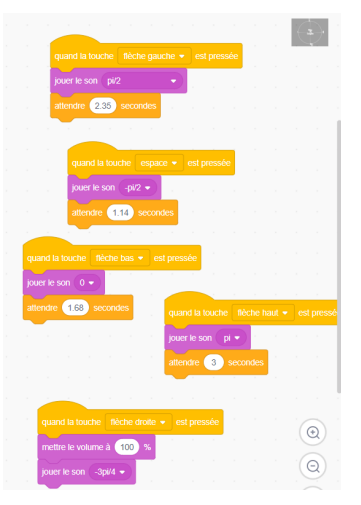

La deuxième séance quant à elle nécessite la présence du professeur ainsi que de 3 intervenants (ou professeurs qui connaissent le fonctionnement des différents logiciels). Les élèves se séparent en 4 groupes, chacun sur un atelier. Pour chaque atelier, un adulte est présent pour guider l'activité et gérer l'ordinateur.

Chaque groupe choisit l'ordre dans lequel les nombres complexes vont défiler pour créer leur musique.

Les membres des autres groupes doivent placer chaque nombre complexe sous forme exponentielle sur le cercle trigonométrique déposé au préalable au centre de la table. En touchant le cercle au bon endroit une note de musique est créée.

Le but pour chaque groupe est de placer correctement l'ensemble des nombres complexes sur le cercle afin de retrouver la musique composée par leurs camarades.

En résumé, cette séance est elle-même partagée en deux étapes :

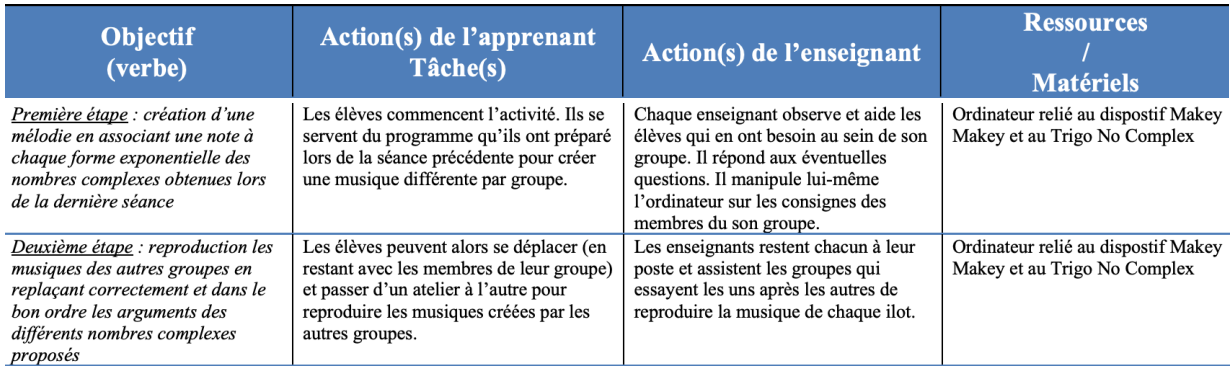

<sup>1</sup> Éducation Nationale. (2019). *Programme d'enseignement optionnel de mathématiques expertes de terminale générale*. https://eduscol.education.fr/document/24574/download

 $2 \text{ Éducation Nationale.}$  (2019). Programme de spécialité de mathématiques de terminale générale. https://eduscol.education.fr/document/24568/download

# Les objectifs d'apprentissage

- Utiliser les outils numériques pour créer un programme utilisant des nombres complexes.
- Savoir situer l'argument d'un nombre complexe sur un cercle trigonométrique.
- Travailler en équipe et coopérer au sein d'un groupe

# Les apports du numérique

La présentation de l'activité sous forme de défi ou de jeu permet de favoriser l'engagement des élèves et une expérimentation plus concrète du numérique et des nombres complexes. Ici l'outil numérique est utilisé à des fins pédagogiques : mêlant travail avec Scratch et programmation avec Python, les deux séances prévues permettent de reprendre la plupart des notions du programme de Terminale spécialité mathématique en algorithmique et programmation. Ce projet permet de mettre le jeu au service des apprentissages des élèves. Ils peuvent ainsi appréhender les notions du programme de Terminale maths expertes avec plus d'envie. Le but ici est de travailler sur les nombres complexes tout en s'amusant, de rendre l'acquisition des savoirs ludique. À ces fins pédagogiques l'outil numérique semble un bon moyen pour que l'élève devienne acteur de son apprentissage.

De plus, d'après les *Repères pour l'évaluation des compétences numériques<sup>3</sup>* disponibles sur Éduscol, notre projet permet aux élèves de développer plusieurs compétences liées à l'utilisation du numérique notamment dans la **Création de contenu** :

- La compétence Programmer est travaillée, jusqu'au *niveau 4*. L'élève sait :
- Développer un programme pour répondre à un problème à partir d'instructions simples d'un langage de programmation ;
- Modifier un algorithme simple en faisant évoluer ses éléments de programmation ;
- Mettre au point et exécuter un programme simple commandant un système réel (séance 2 : musique avec Makey Makey) ou un système numérique (séance 1 : programme Python) ;
- Inscrire l'écriture et le développement des programmes dans un travail collaboratif et constructif.
	- $\Rightarrow$  Compétences visées lors de la séance 1 (pour la plupart)
- Le *niveau 4* de la compétence Développer des documents visuels et sonores est atteint : l'élève est capable d'« acquérir, produire et modifier des objets multimédia », de «traiter des images et des sons » et enfin de « réaliser des créations multimédia comportant des programmes de génération automatique (ici de son grâce au dispositif Makey Makey) ;
	- $\Rightarrow$  Compétences visées lors de la séance 2

Enfin, la familiarisation des élèves avec l'**Environnement numérique** est poussée jusqu'au *niveau 2* avec le travail de la compétence Évoluer dans un environnement numérique à travers laquelle les élèves sont rendus capables de « retrouver des ressources et des contenus dans un environnement numérique ».

<sup>3</sup> Éducation Nationale. (2019). *Repères pour l'évaluation des compétences numériques (tableau de synthèse par compétence)*. https://eduscol.education.fr/document/20392/download

## Le matériel et sa mise en place

La mise en place de ce projet nécessite l'utilisation de plusieurs outils numériques.

Pour la séance 1 en salle informatique :

- Logiciel de programmation (sur ordinateur) : Python
- Calculatrice : convertir angle degré en radian

Pour la séance 2 :

- **Ordinateur**
- Microcontrôleur (Makey Makey)
- Dispositif « Trigo no Complex »
- Logiciel de programmation (sur ordinateur) : Scratch  $\Rightarrow$  Création du rythme de la musique

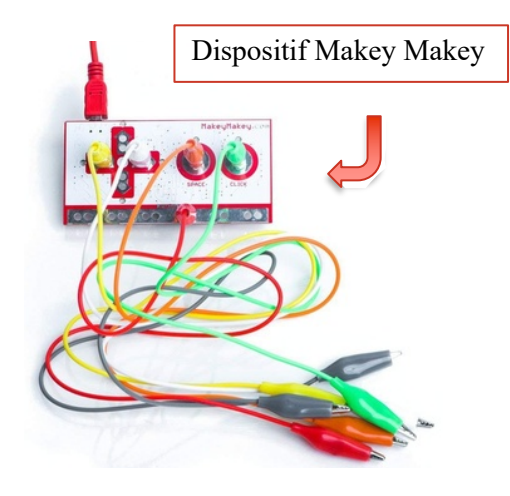

Chaque groupe dispose d'un ordinateur, d'un dispositif Makey Makey et d'un plateau « Trigo no Complex ». Il y a un adulte pour gérer le matériel de chaque équipe et le bon déroulement de l'activité.

L'utilisation du matériel ne nécessite pas de formation particulière car la partie programmation sera effectuée par les élèves sous la surveillance du professeur (Python) ou encore directement par le professeur qui gère le projet (Scratch). Cependant, il serait judicieux d'être au préalable familiarisé avec le dispositif Makey Makey et les différents branchements que son utilisation impose avant de l'utiliser devant les élèves. Si les intervenants ne connaissent pas ce dispositif, il faudrait leur expliquer comment celui-ci fonctionne avant de démarrer l'activité.

> En vous souhaitant une agréable JAP'I (Journée Académique Pédagogie & Innovation) Léa GAUDÉ, Thaïs PASCAL, Jules SEELI & Mathieu PERGA